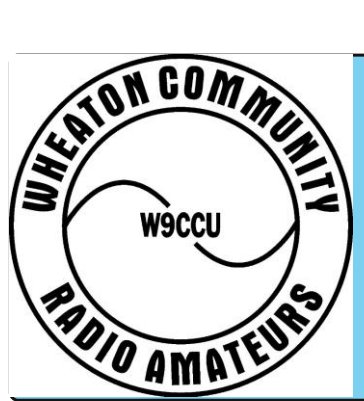

# **HAMLETTER**

**Published Monthly Wheaton Community Radio Amateurs** Issue 607 April 2014

# **Good Propagations-KIDS AND GROWNUPS ATTEND WCRA CLASSES**

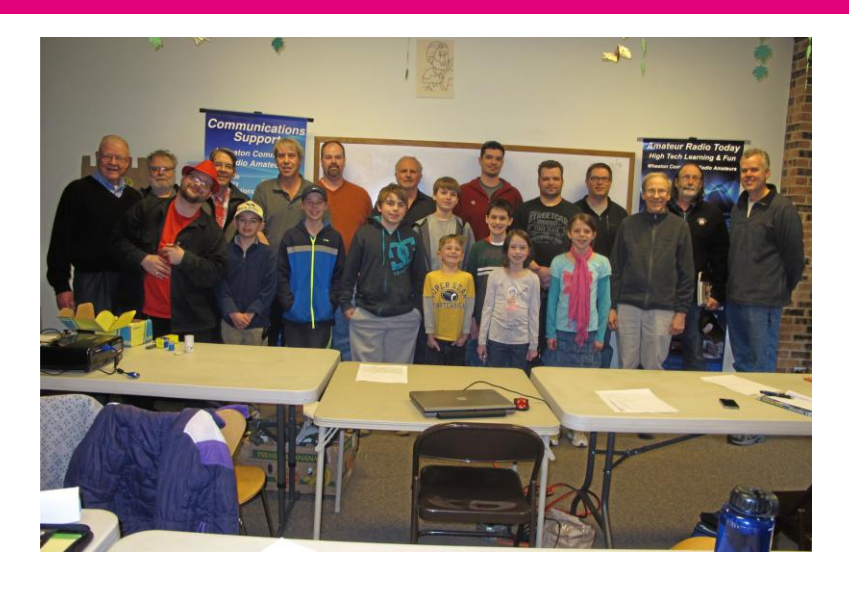

#### By Jim Ward (W9DHX)

"Wanabee" Technician Class licensees came to the WCRA sponsored Training Class for two weekends and ten of them walked away knowing they had "passed the test". Examiner Harry Kamer (K9HK) and two of his staff members volunteered their time as did eight hams from the club who delivered the lessons. The trainers were Mark Potter (W9UZ), George Henry (KA3HSW), Al Sawyer (K9ILF), Steve Peterson (N9OA), Jim Ward (W9DHX), Tom Galetka (N9CBA), Dale Kwarta (NJ9E) and Peter Richey (N9HDW). "A big hand to all these club members who helped to

make the Gordon West Manual come alive with demonstrations and personal tips on the test requirements" club president Kevin Oleniczak (N9JPG) commented.

All ages and work levels were represented, from a management-level computer executive to a junior high school student. They were motivated by one common goal-to get the opportunity to operate a ham radio station!

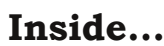

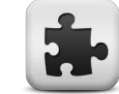

Pg 1-Good Propagations Pg 3 Minutes Pg 6 Program Notes Pg 7 President's Corner Pg 8 In The News Pg 9 Silent Keys Pg 11 QST Review Pg 12 Ask Ann Ode

**Since 1948** 

#### **Event Calendar**

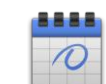

Sunday Night Nets-04/6 N9JPG 04/13 W9DHX 04/20 KA3HSW 04/27 TBA <mark>----------------------------</mark>

04/04-7:30 p.m. Club monthly meeting/ELECTIONS First Presbyterian Church Wheaton IL.

<mark>----------------------------</mark> 04/18 Deadline for the Hamletter

<mark>----------------------------</mark>  $04/27 - 7$  a.m. - 5 p.m. Special Olympics-North Central College, Naperville IL.

April 2014 pg 1 <mark>---------------------------</mark> 05/02 7:30 p.m. Club Monthly Meeting-Note there will be a \$15 fee to participate in the Antenna Building project.

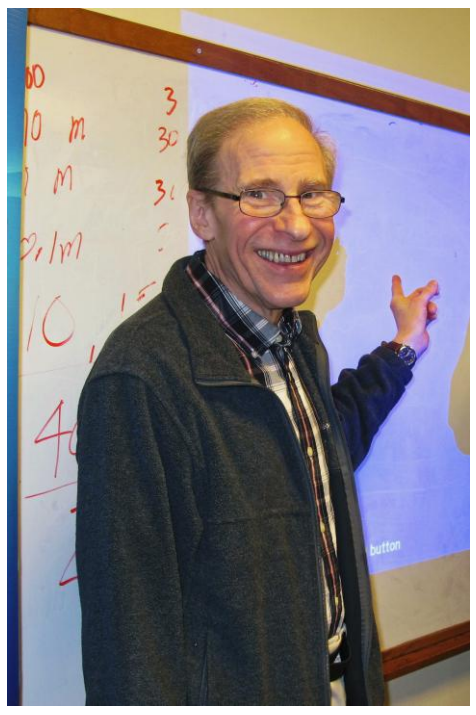

Al Sawyer (K9ILF) points out how one can communicate with Digital Radio

Dale Kwarta (NJ9E) explains how radio communications work to the class

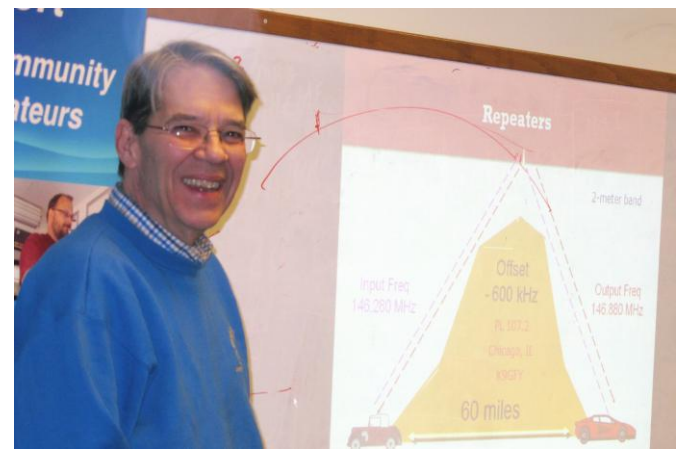

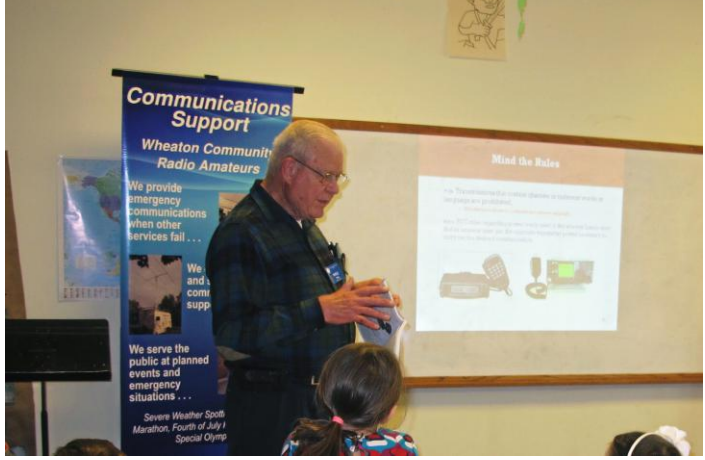

Mark Potter (W9UZ) explains the rules that every amateur radio operator has to follow to keep their license

President Kevin (N9JPG) stops by to see how well the class is coming.

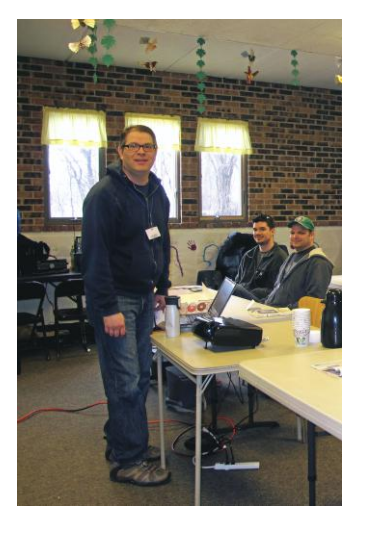

April 2014 pg 2

# **Meeting Minutes**

#### WHEATON COMMUNITY RADIO AMATEURS March 7, 2014, 1930 hrs

#### **OPENING**

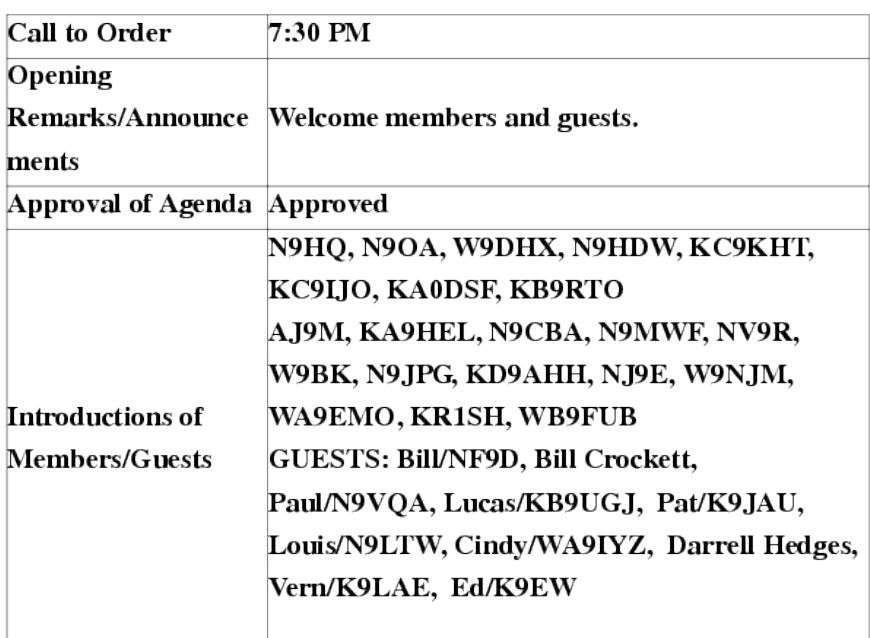

#### APPROVAL OF MINUTES - prior meeting

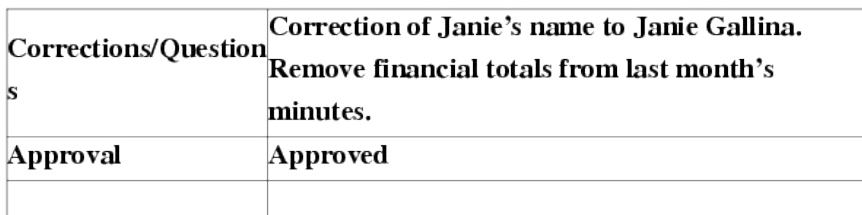

#### OFFICER REPORTS

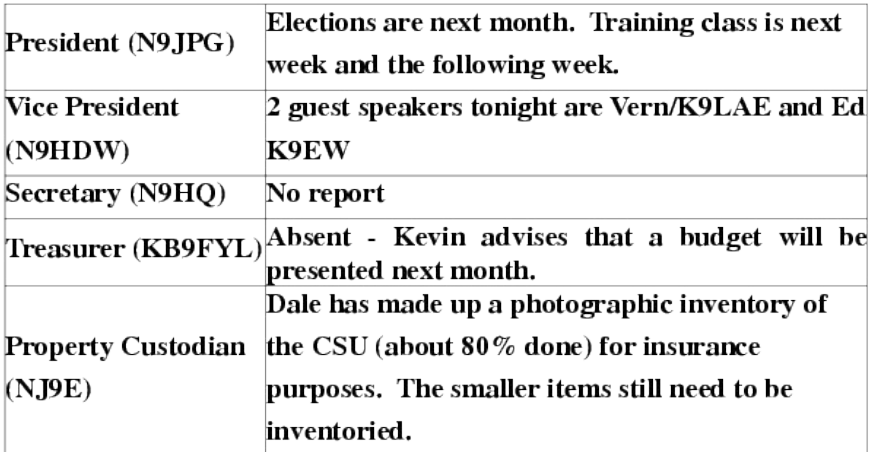

# **MEETING MINUTES (Continued)**

#### REPEATER ADMINISTRATIVE BOARD (RAB)

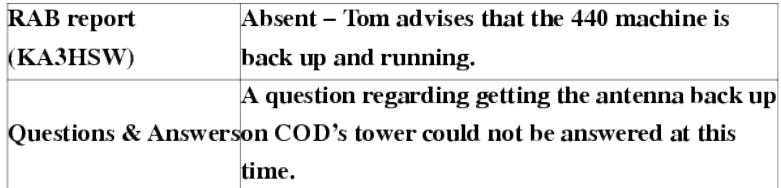

#### STANDING COMMITTEE REPORTS

Committee chairs are requested to keep reports brief and concise.

Please hold any and all questions for continuing business.

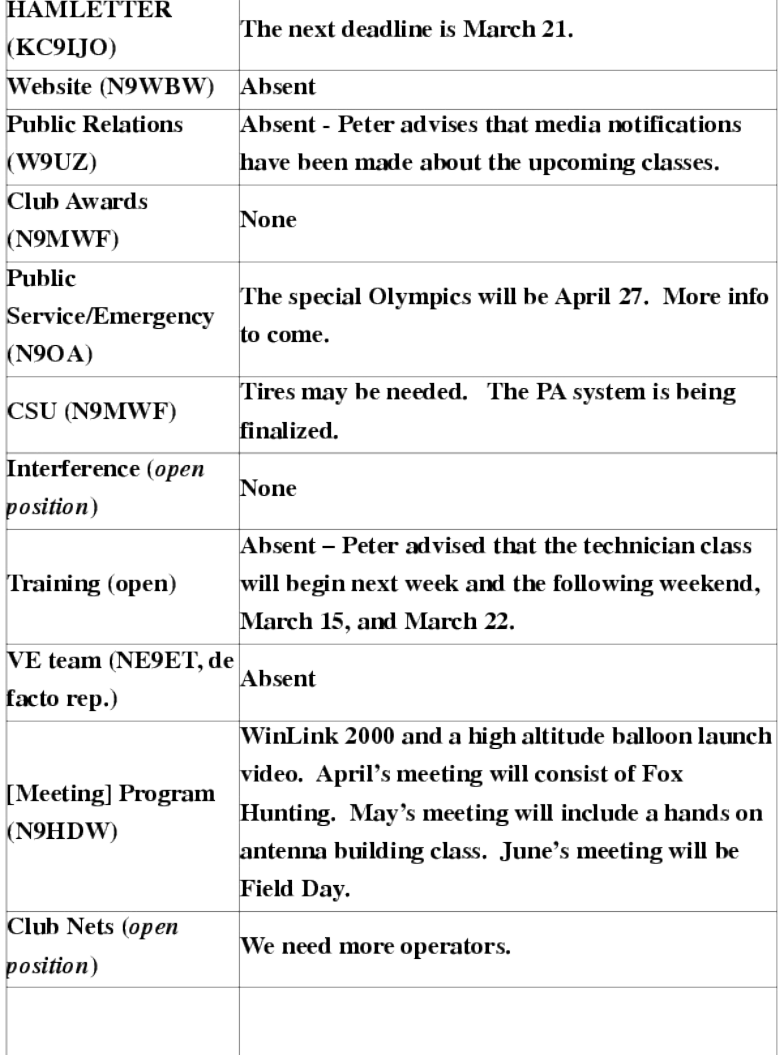

# **Meeting Minutes (Continued)**

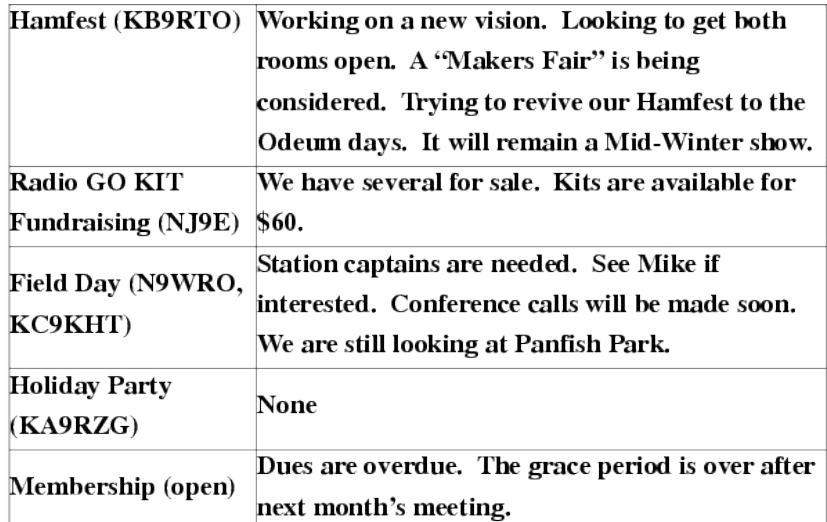

#### **CONTINUING BUSINESS**

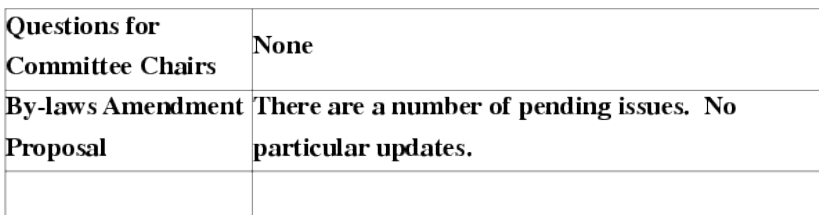

#### NEW BUSINESS

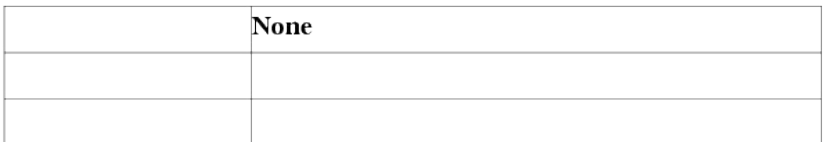

#### CLOSING

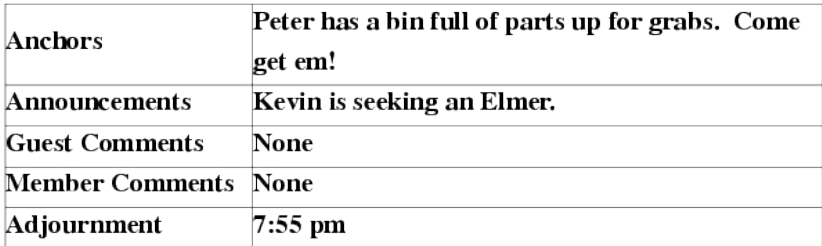

# **REMINDER!!! MEMBERSHIP DUES ARE NOW DUE!!!!**

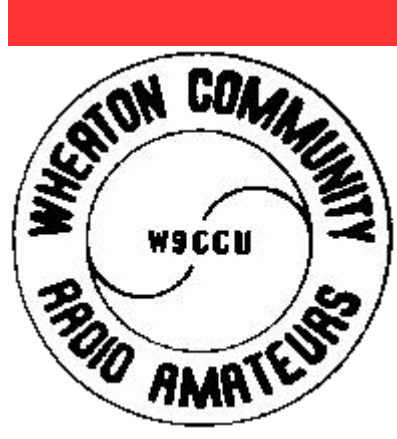

If you have not paid your dues yet you have until April 4th membership meeting to get your dues in. According to ARTICLE V FORFEITURE OF MEMBERSHIP of our by-laws members may be dropped from membership if annual dues are not paid by the April meeting of each year. Dues are \$26 and look for the Membership Renewal form later in this Hamletter. For more information about dues renewal visit our website at www.w9ccu.org/officers and send an email to either Ken (N9HQ) our secretary of Carol (KB9FYL) our club treasurer.

# **PROGRAM MEETING NOTES**

#### **WCRA April 2014 Monthly Meeting**

Our monthly meeting will be April 4th, @ 7:30 P.M. We meet at the First Presbyterian Church in Wheaton, at Jefferson and Ellis Avenues. *Program:* "Chicago Area Fox Hunting" presented by Tom Geletka N9CBA

#### **WCRA May 2014 Monthly Meeting May 2nd, 2014 7:30 pm**

Program: "Build Your Own Dual Band (VHF/UHF) J-Pole Antenna" presented by Kevin Oleniczak N9JPG and George Henry KA3HSW. This is a hands-on building experience during the meeting wherein you can construct your own antenna that evening with parts supplied by the WCRA. Pre-registration and payment of \$15 is required for those desiring to build an antenna that night. No charge for those only helping others.

#### **WCRA** June 2014 Monthly Meeting-Our monthly meeting will be June 6th, **@ 7:30 P.M.**

*Program:*"WCRA Preparations for ARRL Field Day 2014" presented by Joe Lefebvre N9WRO and Mike Wilson KC9KHT

**WCRA July 2014 Monthly Meeting July 11th 2014 @ 7:30 P.M.** (Please note this is one week later than usual due to the 4th of July Holiday.)

*Program:*"How to Put a Repeater on the Air" presented by Don Hlinsky N9IZU

Peter Richey N9HDW

April 2014 Pg 6

# THE PRESIDENT'S CORNER

Members:

Welcome to Spring! The WCRA has been busy with all sorts of things and hope you join us at our upcoming meeting. April at the WCRA members meeting is time for officer elections and I hope to see you there.

In March we held a technician license class and had 14 students attend our two-Saturday event. We had a mix of adults and youth (boys and girls) along with 7 instructors. 10 Students passed their test which was a huge success! We anticipate seeing many of them at our club meeting and hearing them on our repeaters. Please help me welcome them to amateur radio and our club! A big thank you to all the instructors and the VE team!

Budget planning is underway for the upcoming fiscal year. Planning is taking place to establish a budget for review and approval at our upcoming May meeting.

73's Kevin - N9JPG

# **ELECTIONS!!!!!**

#### WCRA BOARD ELECTIONS SCHEDULED FOR APRIL MEETING DATE By Jim Ward W9DHX

The Nominating Committee has announced that the Annual Election of specific officers will be at the April meeting, as called for in the Club's By-Laws. Co-Chairmen Mark Potter and Jim Ward also reported that the Officers elected for the 2014 year will be that of President, Secretary and Property Custodian for a two-year term.

The By-Law provision of selected officers for alternate years was instituted in order to give the Board continuity, as opposed to all five officers being elected at the same time. At a recent Board Meeting, the following Board Members agreed to stand for election for a two year term: Kevin Oleniczak, N9JPG, President; Ken Kwasniewski, N9HQ, Secretary; and Dale Kwarta, NJ9E, Property Custodian.

The Nominating Committee has received no other nomination from the membership, but nominations are open up to the time of the election. To be qualified to vote in the election members must have paid his or her dues for 2014.

# IN THE NEWS!!!!!!!

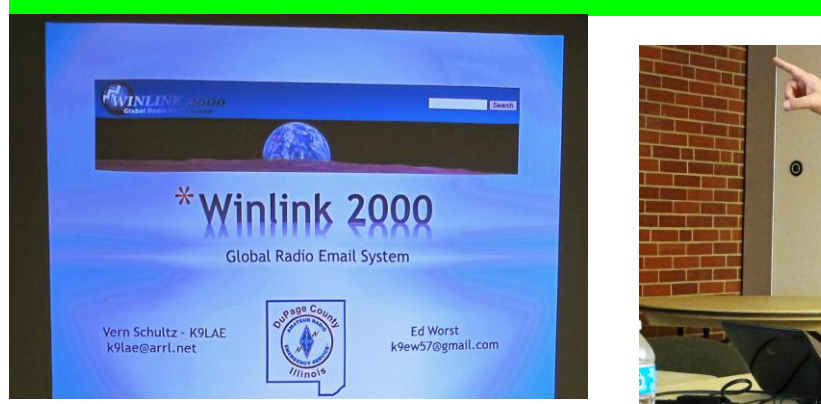

Ed Worst (K9EW) and Vernon Schultz (K9LAE) members of DuPage Amateur Radio Emergency Service(ARES) came over to show Hams a way to send email through the radio. The program WinLink 2000(WL2K) will send an email message from one radio/computer to another radio via radio nodes in the event such as a localized failure of the internet.

WL2K was created by Amateur Radio Safety Foundation for help in emergency communications. Ed cited the example of a doctor trying to send a message to a triage center away from the main medical tent in a disaster area. Sending a lot of detailed medical terms and prescription drug names via voice could be error prone whereas a detailed email message can get through on the first try. WL2K uses a series of VHF or HF nodes to transmit the information from one point to another. For more information on the Winlink 2000 go to www.winlink.org .

There are two groups who primarily use it, public amateur radio groups and emergency communications groups. The trainers mentioned four different ways an email can be transmitted through radio communication. The first is an Internet/Telnet mode, the second is a hybrid RF to Telnet mode, third is a RF to RF direct mode and the last mode is a peer to peer mode using digital repeaters. While the emails that can be sent over the radio cannot be as extensive as the emails one would send normally over the modern internet there is enough bandwidth for the Winlink 2000 to send a reasonably sized email through the air(Recommended maximum size is 20kb) Furthermore, Wl2K has the ability to send a message to your inbox on a server to store it until your email is retrieved at the other end. There are some restrictions however on point to point communication such as the software requires each person to have and provide their call sign before the software will transmit the signal. In order to get started with a Wl2K system one also needs to download an umbrella system packet, the Winmore protocol packet and the RMS express software. There are also demonstration videos on the website to explain how to properly send a signal using the Winlink software as well.

# *SILENT KEYSCARL SCHOW, N9GZR AND*

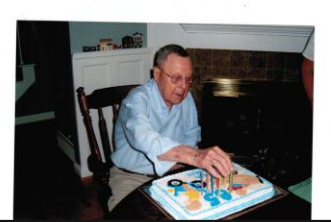

Don Eddy WA9ORK Silent Key By Mark Potter (W9UZ)

The Wheaton Community Radio Amateurs recently lost one of its oldest and most respected members. Don was one of the original three that drove to Cincinnati to pick up our FIRST club vehicle many years ago. It belonged to AT&T Long Lines division used for finding and testing microwave locations all hver the United States. I believe the cost to us was  $$1.00!$ 

At age 19, Don enlisted in the Navy. Don served aboard the aircraft carrier USS Natoma Bay (CVE 62). He was the Landing Officer, supervising the landing of all the fighter aircraft. During one of the battles, his ship was hit by a Kamikaze Japanese Zero aircraft. Fortunately, the carrier was able to contain the damage and continue operations in the South Pacific, including Majuro and Okinawa. The carrier also took part in the famous Battle of Leyte Gulf, near the Philippine Islands a battle generally considered to be the largest naval battle of WW II, and, by some criteria, possibly the largest naval battle in history. After this, the Japanese fleet had (effectively) ceased to exist.

Don was active in all phases of club activity, including field day. He was an avid BMW motorcyclist. He retired after 33 years of service as a Supervisor with Illinois Bell Telephone Co.

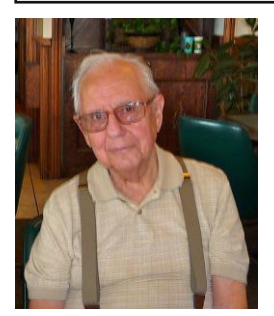

#### CARL SCHOW, N9GZR, SILENT KEY By: Jim Ward W9DHX

Friends of Carl Schow, N9GZR, member of WCRA, will be saddened to know that he became a silent key on March 21st 2014. Carl and his wife, Ruth, were active in the Ham Brunch that was held twice monthly, even though they moved from Glen Ellyn in 2008 to The Reserve of Geneva Retirement Residences in Geneva IL.

Earlier Carl had served as WCRA Emergency Service Coordinator and held other committee post. He was a long time employee of the Form Motor Company. His funeral was held at the United Methodist Church in Geneva on Thursday, March 27th 2014. Carl will be missed by his many friends and we extend our condolences to his wife Ruth.

# **HAMVENTION ROAD TRIP!!!!!!!**

I am looking for an additional one to three persons to join my trip this year to Hamvention in Dayton, Ohio in May. I have one travel companion already and can accommodate up to three more in my RV. We'll stay on site at the Hamvention in the RV, and share travel costs (parking gas, tolls). You cover your own admission, purchases, and meal costs directly unless you want to share meals too, which is a possibility.

Contact me at n9hdw@arrl.net or in person at the April club meeting if interested.

73 de N9HDW, Peter

### SAVE THE DATE!!!!!!!! FIELD DAY 2014 JUNE 28TH AND 29TH.

#### 2014 Field Day is Right Around the Corner

Despite the snow and cold and wind outside right now, Field Day is right around the corner. Field Day is June 28th & 29th this year and we plan to be at PanFish Park again. (There are rumors the city may try to build on that site.) At the March meeting we will start to gather information about who will be there, stations, Station Captains, etc. so start to think about what you want to do this year for Field Day. The 2014 rules have been published and we will have a copy for the meeting.

# **QST REVIEW By Jim Ward, W9DHX**

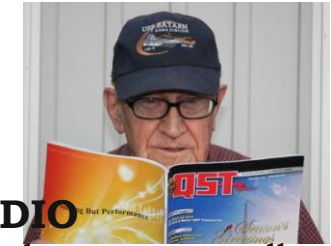

#### **MICROCOMPUTERS AND HAM RADIO**

Leave it to an amateur radio person to figure out how to make a new, smaller device in a better way on the ham bands. Martin Ewing, AA6E, shows you how to take a cheap microcomputer and do the same job done by a full size computer. In this case it is to provide a display for Martin's Elecraft KX3 Transceiver. He tells the story on pages 33-38.

#### **HOME BUILT** 10 **METER** 2-ELEMENT **BEAM** USES LOW COST **COMPONENTS.**

Jay Slough, K4ZLE, is a 10 meter DX fan and used his programming talent to design a simple antenna that he built with two sections of fiberglass fishing poles and other easy to obtain materials. On pages 44 and 45 he gives you illustrated instructions-and gives an option using parts from old TV antennas.

#### **MULTIPLE PURPOSE DXPEDITION VISITS BANABA ISLAND IN THE PACIFIC**

Usually, a radio adventure to a distant location includes travel enjoyment, many, many QSO's for DXCC contacts, and getting home safely. Jay Kobelin, W2IJ and fellow DXers spent 20 months in planning and scored well; pages 89 and 90 tell a complex story of repairing a disabled "tsunami station", donating four bicycles to the native transportation system, establishing a dental clinic, and 100 pairs of "Croc" shoes for children on the island. They even included a ham dentist, Dr Jay Garlitz, AA4FL. The locals offered their soccer field for the radio equipment, and the DX team brought deflated balls with them in their luggage. In between all of their good works, there were 83,000 QSO's, but the most important contacts were "touching the lives of the people of Banaba Island."

#### **"GRID BANDIT CLUB" SETS UP DXPEDITION ON TEXAS RANCH SITE**.

What is a "Grid Bandit"? That is a Ham who loves to collect Grid Squares as a sub-set of the radio contesting hobby. And it so happens there is more sage brush than ham stations on Grid EL08 in the area southwest of San Antonio Texas. So the "World Above 50 Meters" column on page 91 tells the story of club members solving the problem with their 2 and 6 meter antennas mounted on their pickup trucks. Timed to match favorable band conditions in early January, the group experienced sporadic E openings and short-lived meteor showers during the event. Now you know what "Grid Bandits" are!

#### **100TH ANNIVERSARY ARTICLE PICTURES "SPARK GAP" TRANSMITTER**

"Extending the Limits" article-pages 72 and 74-tells about the years on both sides of World War I. Cross-country relays were big events for the new hobby of that day. We've come a long way!!

# **Dear Ann Ode...**

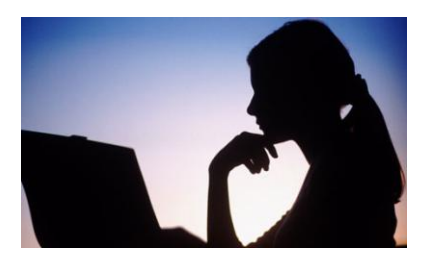

#### **Dear Ann Ode,**

I heard you received good news and bad news when you went to the amateur radio store to pick-up your new transceiver.

I know the good news is that you got the senior citizen discount but what's the bad news?

Sianed, Curious

*Dear Curious,* I'm only 35.

Ann is anxious to hear your ham radio troubles. You may write to her at ann.ode@w9ccu.org

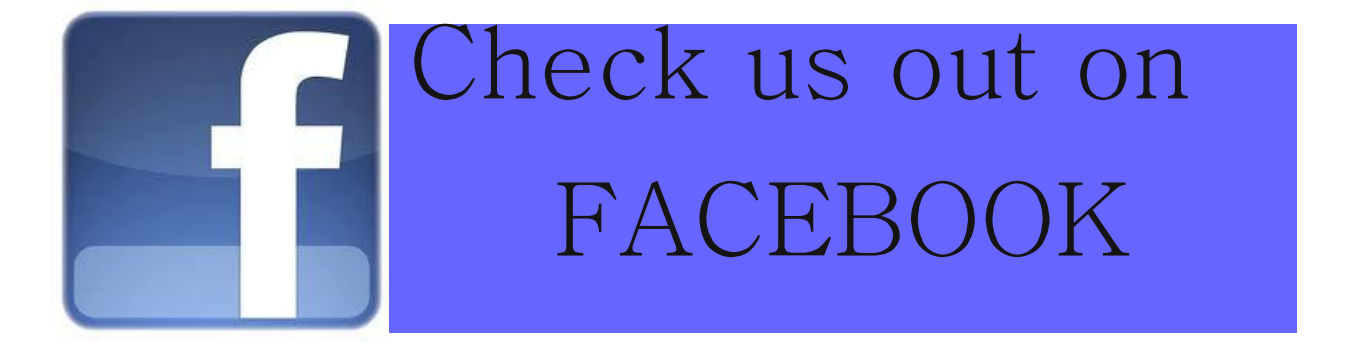

#### **Fox Hunt Report**

1st Sat Hunt - KMart Parking lot, Elmhurst, Rt 93 north of St Charles Rd -CFAR input 147.750MHz

2nd Sat Hunt - Downers Grove Golf Club parking lot, off Belmont Rd south of Odgen Av - Simplex 146.565 MHz

3rd Sat Hunt - Centennial Park, Addison, Rohlwing Rd, 0.4 miles south of Lake St - CFMC input 146.160 MHz

4th Sat Hunt - WoodDale Rd between Thorndale and Irving Pk Rd - Simplex 146.34 MHz

5th Sat Hunt - Contact Mike at phone number below as hunt info and rules may be different from above hunts.

For further info contact Mike WA9FTS or call at 708-457-0966

# **Help Wanted**

The Boy Scouts in our area are organizing a one day event in May to highlight opportunities for youth to get involved in science, technology, engineering and math. Our club would like to participate by sponsoring a booth, but need a few volunteers to do it and lead it. Follow the link below for more information. See Kevin N0.IPG if interested

http://www.threefirescouncil.org/index.php/activities-mainmenu-36/stem-o $rama-2014$ 

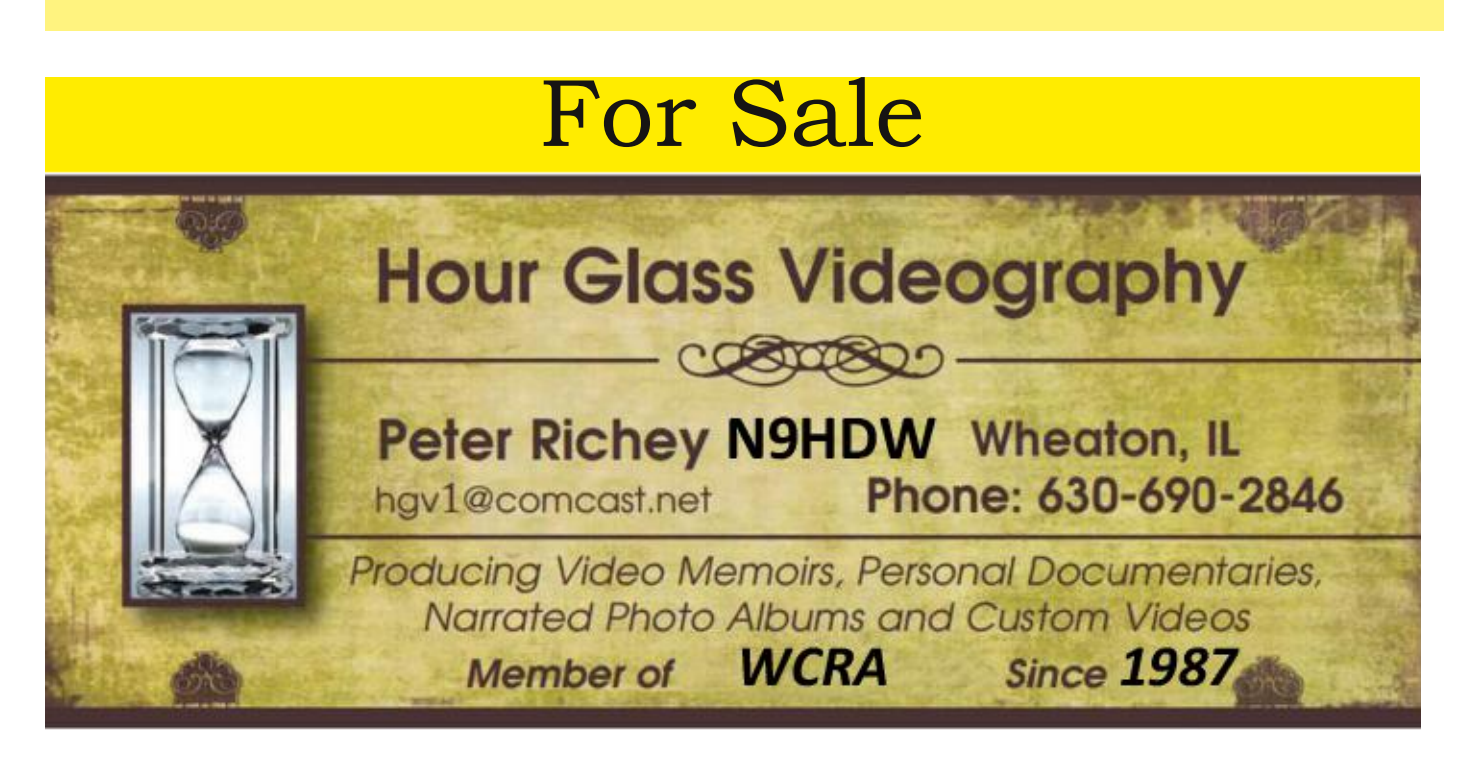

Contact Peter to record a video tour of your ham shack: good for insurance inventory, personal web site, and Amateur Television demo. Personal and affordable.

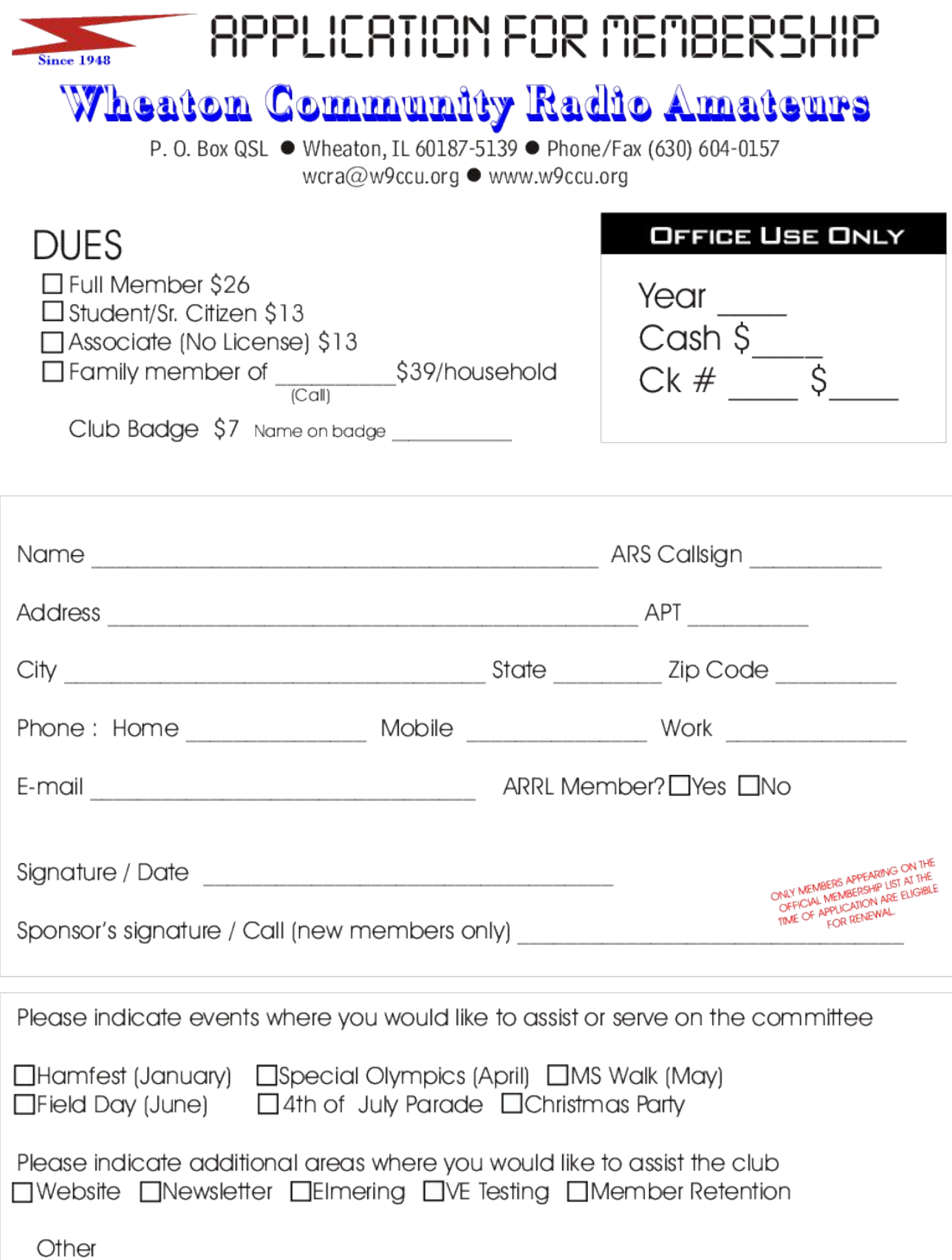

# **CQ Hamletter Contributors**

photographer/right hand Hamletter man Jim Ward W9DHX for everything he club meeting to help and members to help we meet the members connected to help and members connected to the members connected to the members connected to the members connected to the members connected to the members connec does. As usual he not only continues to give me a stellar QST review article, but he also covered the Tech training class and submitted an article about a worlder turn organized the club will find you much. The wall to thank war Foller for his obtituaty of our other shelft haiff boil edgy. I know I am sounding like a broken record when I continually praise my will remind a does for the Hamletter but I know I can't thank him enough for everything he wonderful Ham we in the club will miss very much. I also want to thank Mark Potter for his obituary of our other silent Ham Don Eddy. The strain of the silent A submissions in by the deadline otherwise I might not be able to include it in the next of  $\alpha$ 

Speaking of the Hamletter-the deadline for the May Hamletter is April 18th! speaking of the Hamletter-the deadline for the may Hamletter is April<br>Please try and get your articles into me by midnight or there is a high propability that members in the theory our anticies into me by miding in or there is a negotial contact method. probability that it will not make it into the May edition. Please email them into<br>me at m2s1090@gmail.com me at m2e1990@gmail.com

WCRA meets on the first friday of every month most months at first Presbyterian Church in Wheaton Illinois at 7:30 p.m. The church is located at the intersection of Jefferson and Ellis in Wheaton. The club was founded in 1948 and continues to be involved in all facets of Amateur Radio supporting the healthy growth of the hobby through diversification and WCRA meets on the First Friday of every month most months at First Presbyterian Church in participation.

Our members have always been our most important asset and we would like to Our members have always been our most important asset and we would like to see you join us for our next meeting. Our business meetings are always followed by a break where light refreshments are served. The break is followed by a program about an amateur radio related subject. We would like to see you there to share the enthusiasm. If you would like more information about the club or would like to join check our website at <u>www.w9ccu.org</u> to get an application. You can also check us our on our Facebook page.

#### **CLUB OFFICERS-**

**President-Kevin Oleniczak (N9JPG) Vice President-Peter Richey (N9HDW) Secretary Ken Kwasniewski (N9HQ) Treasurer-Carol Schroeder (KB9FYL) Property Custodian-Dale Kwarta (NJ9E)** 

#### HAMLETTER

Editor-Mary Tuohy KC9IJO Email $m2e1990$ @gmail.com Contributor, Ilm Ward (W  $\frac{1}{2}$ 

Club Mailing Address:Wheaton Community Radio Amateurs P.O. Box QSL Wheaton, Illinois 60189  $(630)$  604-0157 wcra@w9ccu.org

#### Our Mission Statement

The mission of the Wheaton Community Radio Amateurs is to further the art of radio communications and electronics by mentoring anyone with like interests, participating in community events, preparedness in assisting in the event of a disaster where other communication modes can fail, while promoting social camaraderie among its members.

> Nov 2013 Pg 11 April 2014 Pg 15